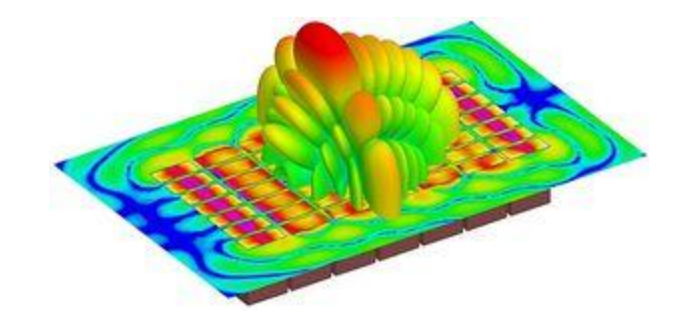

#### Simulación

IN47B Ingeniería de Operaciones / IN4704 Gestión de Operaciones II Prof. M. Olivares / C. Bravo

## Simulación

- Corresponde a la representación abstracta de un **sistema** en un computador.
- Tiene por objetivo emular el funcionamiento del sistema.
- Se usa para evaluar numéricamente el sistema bajo ciertas condiciones.
- **▶ ¿Por qué realizarla?** 
	- **Permite evaluar muchas alternativas de forma rápida.**
	- **COSTO.**

 $\blacktriangleright$  2

Facilidad de comprensión.

#### Sistemas

- Un sistema corresponde a un conjunto de entidades (máquinas, personas, átomos, etc.) que interactúan para lograr algún fin lógico.
	- ▶ Ej: En una cola de un banco, el sistema son los clientes, los cajeros, las características de la cola, etc.
- Se caracteriza a través de estados, es decir, un conjunto de variables que describen un sistema en algún momento particular.
	- En el banco serían la cantidad de clientes en cola, el número de cajeros, y el estado de cada cajero.

#### Caracterización de Sistemas

- Los sistemas pueden ser dinámicos o estáticos.
	- Dinámicos: el sistema evoluciona a medida que pasa el tiempo.
		- Ej: Las colas del banco.
	- **Estáticos: el tiempo no juega ningún factor.** 
		- Ej: Estimar utilidades del ejercicio. Simulaciones tipo Montecarlo en general.
- **Los sistemas pueden ser discretos o continuos.** 
	- Discretos: Si las variables de estado cambian acorde a un conjunto de instantes numerables.
		- Ej: Ventas diarias en un supermercado.
	- Continuos: Si las variables de estado cambian en cada instante.
		- Ej: Posición de los planetas en el sistema solar.

#### Qué Necesitamos para Simular

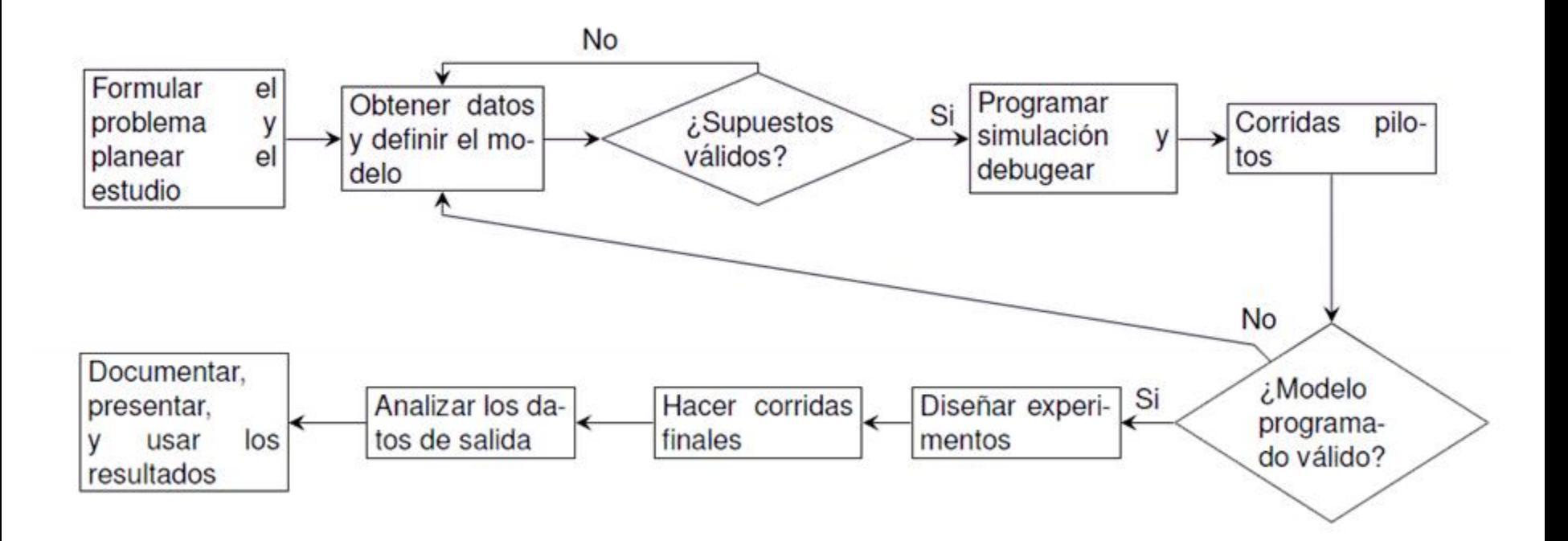

#### Generación de Números Aleatorios

## Generando Números Aleatorios

- ▶ El primer paso para poder obtener valores consistentes es la generación de números aleatorios.
- ▶ Partiremos asumiendo que existe un generador de números uniforme  $g(\cdot)$  entre 0 y 1.
	- **Este es un problema muy complejo.** 
		- ¿Qué es realmente aleatorio?
	- Los PC usan el reloj (al milisegundo) del computador.
	- Fourmilab en Suiza ofrece servicio basado en el decaimiento radioactivo de partículas: HotBits ([http://www.fourmilab.ch/hotbits/\)](http://www.fourmilab.ch/hotbits/)
	- Random.org usa el ruido atmosférico que captura en su sede.

## Generación de Números Aleatorios (II)

- ▶ Lo que buscaremos es construir un «generador de números aleatorios»
- Este será un programa que produzca una secuencia de números que siga una distribución específica y que posea la apariencia de aleatoriedad.
- ▶ Por ello a estos números generados se le llaman «pseudo-aleatorios».

# Método de la Transformada Inversa

- Probablemente el método más usado es el de la transformada inversa.
- Se desean generar números que sigan una distribución  $F(x) = P(X \leq x).$ 
	- $\blacktriangleright$   $F(x)$  debe ser estrictamente creciente, pero no necesariamente continua (puede ser de tipo escalón).
- Para generar números aleatorios se sigue el siguiente procedimiento:
	- 1. Generar  $u = g(\cdot)$ .

9

- 2. Sea  $r = \inf\{x \mid u \geq F(x)\}\,$ , x será un número pseudo-aleatorio obtenido a partir de la distribución  $F(x)$ .
	- En el caso continuo,  $r = F^{-1}(u)$ .

# Método de Aceptación / Rechazo

- El método de la transformada inversa posee un problema: algunas veces la **función de distribución acumulada no es invertible**.
- En estos casos se aplica el método aceptación rechazo. Se considerar f :  $S \rightarrow [0,1]$  función de densidad.

Generar  $c = \max\{f(x): x \in S\}.$ 

- 2. Generar  $x = g(\cdot)$  y ajustar x a conjunto S.
- 3. Generar  $Y = g(\cdot)$  y ajustar a intervalo  $[0, c]$ .
- 4. Si  $Y \leq f(x)$ , retornar x.
- 5. Si no, volver a 1.

#### Simulación de Montecarlo

11

# Simulación de Montecarlo

- Corresponde al método de simulación estática más conocido y utilizado.
	- Usos van desde el riesgo de un proyecto hasta física de partículas.
- ▶ Parte de los siguientes supuestos:
	- Se tiene un fenómeno que resulta de una función de variables aleatorias independientes.
	- $\triangleright$  Si  $n$  es grande, se cumple que:

$$
P\left(\left|\frac{1}{n}\sum_{i=1}^{n}X_{i}-\mu\right|<\frac{3\sigma}{\sqrt{n}}\right)\approx 99.8\%
$$

**Lo anterior sigue del teorema central del límite.** 

# Simulación de Montecarlo (II)

- Podemos ahora definir un procedimiento para estimar el valor más probable de esta variable.
- Si  $Y = f(X_1, X_2, ..., X_n)$ , con  $X_i$  variables aleatorias distribuidas según una ley  $F_{X_i}$ , en el rango  $\left[l_i, u_i\right]$  el valor del fenómeno  $Y$  puede ser estimado como:
	- 1. Generar *n* vectores  $(X_{1i}, X_{2i}, ..., X_{ni})$  siguiendo la ley de probabilidad  $F_{X_{\bm i}},$  o en caso de no conocerla, generando números uniformes en cada intervalo  $\left[l_i, u_i\right]$ .
		- Lo anterior tiene sentido si  $n$  es grande, pues los números serán finalmente normales.
	- 2. Calcular  $Y_i = f(X_{1i}, X_{2i}, ..., X_{ni})$ .
	- 3. El estimador más probable para Y será  $\overline{Y(n)} = \sum_{i=1}^n \frac{Y_i}{n}$  $\overline{n}$  $\overline{n}$  $i=1$

# Eligiendo el Número de Experimentos

- $\blacktriangleright$  ¿Cuán grande debe ser n?
- Se puede determinar a partir de la expresión del error. De los supuestos:

$$
\varepsilon = \frac{3\sigma}{\sqrt{n}} \Rightarrow n = \left(\frac{3\sigma}{\varepsilon}\right)^2
$$

- Entonces, es posible estimar un límite para este error siguiendo estos pasos:
	- 1. Calcular  $Y_{min} = \min\{f(X_1, ..., X_n)\}\,y\,Y_{max} = \max\{f(X_1, ..., X_n)\}.$ Esto se realiza a partir de los rangos de las variables.
	- 2. Calcular la desviación de estos dos valores y utilizar como sigma.
	- 3. Usar el promedio de estos dos valores y dividir por la tolerancia deseada.
	- 4. Usar fórmula para obtener un estimador de  $n$ .
	- 5. Una vez hechos los experimentos, calcular el error real a partir de la fórmula.

# Ejemplo

▶ Se tiene un proyecto que utiliza 6 inputs, de distribución desconocida, tal que:

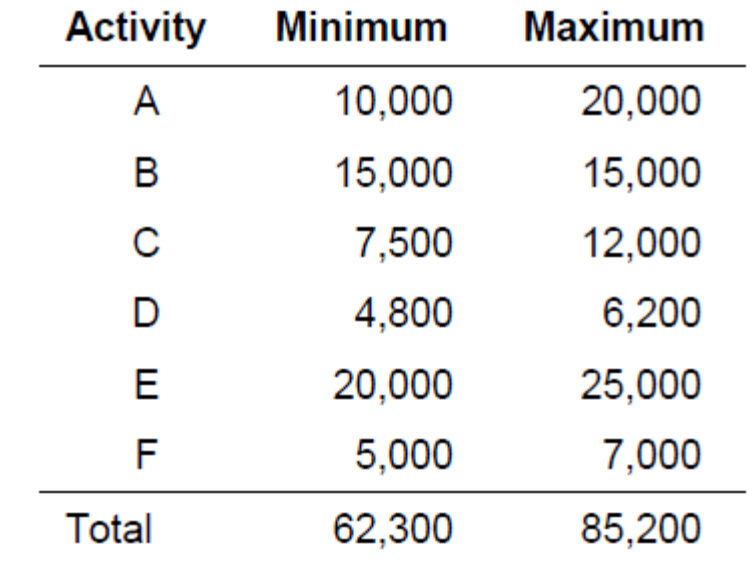

El valor del proyecto es la suma de estos seis valores.

$$
Y_{min} = 62,300, Y_{max} = 85,200
$$

# Ejemplo (II)

- Para estimar el número de experimentos con un error de 2%.
	- $\sigma = 9.349$
	- $\blacktriangleright$  Media = 73.750

► 
$$
\varepsilon_{2\%} = \frac{73.750}{50} = 1.475
$$
  
►  $n = \left(\frac{3*9349}{1475}\right)^2 \approx 362.$ 

▶ Se realizan 362 corridas del experimento. En Excel.

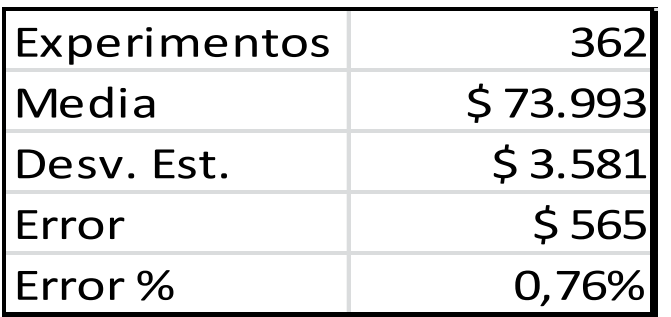

16 IN47B Ingeniería de Operaciones / IN4704 Gestión de Operaciones II Prof. M. Olivares / C. Bravo

#### Análisis de Resultados

#### ▶ En general, se usa la media y la varianza.

- El teorema central del límite nos asegura que estos convergerán a valores normales.
- Estimadores insesgados:

 $\overline{X(n)} = \sum_{i=1}^n \frac{X_i}{n}$  $\overline{n}$  $\overline{n}$  $\frac{n}{i-1} \frac{\Delta_i}{n}$  es estimador insesgado de  $E[X].$  $S^{2}(n) = \frac{\sum_{i=1}^{n}(X_{i}-X(n))}{n}$  $n \left(v - \overline{v(n)}\right)^2$  $i=1$  $n-1$ es estimador insesgado de  $Var(X)$  y se cumple que  $Var(X(n)) =$  $Var(X)$  $\overline{n}$ .

#### Construcción de Intervalos de Confianza

- A partir de la media y la varianza encontrada podemos generar intervalos de confianza para nuestros resultados.
- $\blacktriangleright$  Si hicimos suficientes experimentos ( $n$  suficientemente grande) se cumple que:

$$
t_n = \frac{\overline{X(n)} - \mu}{\sqrt{\frac{S^2(n)}{n}}} \sim N(0,1)
$$

- **Lo anterior es asintóticamente, pero se usa de forma general.**
- Siguiendo eso, se tiene que:

$$
P\left(-z_{1-\frac{\alpha}{2}} \le t_n \le z_{1-\frac{\alpha}{2}}\right) \approx 1-\alpha
$$

Construcción de Intervalos de Confianza (II)

 $\triangleright$  Con esto se construye el intervalo de confianza para  $\mu$  (la media de nuestro experimento) como:

$$
P(l(n) \le \mu \le u(n)) = 1 - \alpha
$$

**Donde:** 

$$
l(n) = \overline{X(n)} - z_{1-\frac{\alpha}{2}} \sqrt{\frac{S^2(n)}{n}}
$$

$$
u(n) = \overline{X(n)} + z_{1-\alpha/2} \sqrt{\frac{S^2(n)}{n}}
$$

▶ Lo anterior indica cuál es el área más probable (acorde a  $1 - \alpha$ ) donde se encontrará el valor que buscamos.

# En el Ejemplo

- $\blacktriangleright$  Calculamos incrementalmente los valores de  $Y(n)$ ,  $l(n)$ ,  $u(n).$
- Graficamos estos valores para obtener los estimadores que se van obteniendo:

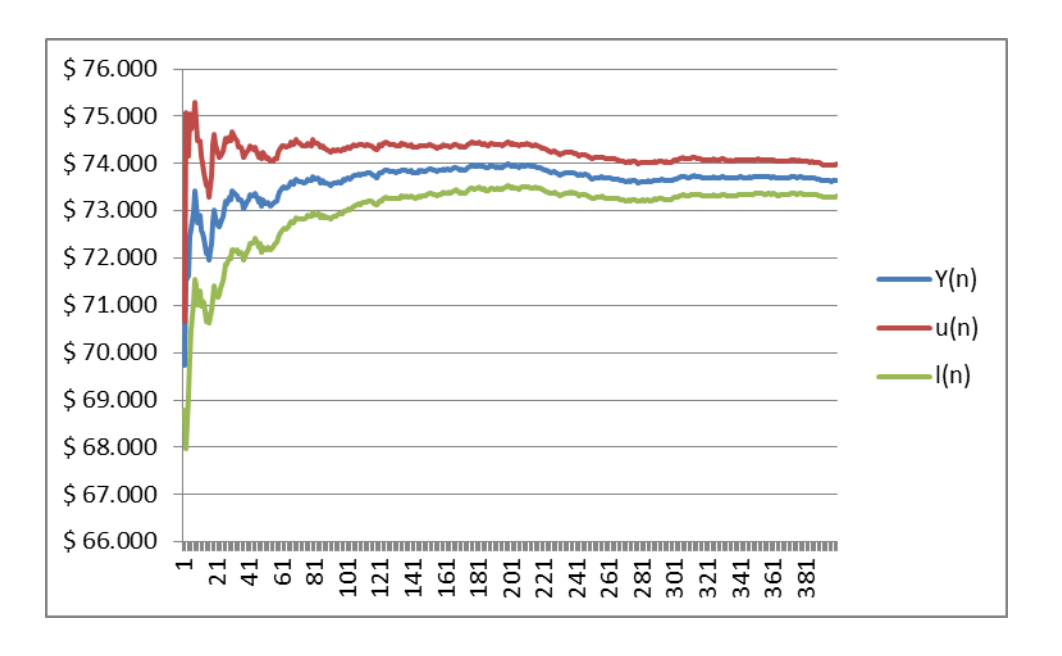

▶ 20 IN47B Ingeniería de Operaciones / IN4704 Gestión de Operaciones II Prof. M. Olivares / C. Bravo

#### Métodos de Reducción de Varianza

IN47B Ingeniería de Operaciones / IN4704 Gestión de Operaciones II Prof. M. Olivares / C. Bravo

## Reducción de Varianza

- ¿Qué pasa si tenemos más información sobre una variable aleatoria?
- $\triangleright$  Pensemos en un evento Y de tal manera que lo podemos explicar como la resta de dos variables,  $X_1$  y  $X_2$ .

$$
Y = X_1 - X_2
$$

- Se desea calcular  $E[Y]$ .
- ▶ Opción I: Simular  $X_1 \vee X_2$ , y calcular  $\overline{Y} = \overline{X}_1 \overline{X_2}$ .
	- En este caso se tiene que la varianza del estimador es  $Var(\overline{X_1}) +$  $Var(X_2)$ .
- Deción 2: Simular  $Z = X_1 X_2$  directamente y calcular Z.
	- La varianza es  $Var(\bar{Z}) = \frac{1}{n}$  $\frac{1}{n}(Var(X_1) + Var(X_2) - 2Cov(X_1, X_2))$
	- **ight** iEs menor mientras más grande sea  $Cov(X_1, X_2)$ !

# Método de Variable de Control

- Este método se basa en agregar la información de una variable conocida.
- $\triangleright$  Si queremos estimar X, tal que existe una variable Z con dos características:
	- $E[Z]$  es conocida.
	- $Cov(X, Z) \neq 0$ , es decir, existe una correlación entre ambas variables.
- $\triangleright$  Para aprovechar las características de  $Z$  simularemos la siguiente variable:

$$
X_c = X + c(\bar{Z} - E[Z])
$$

Este estimador es insesgado para todo valor de  $c$ .

Método de Variable de Control (II)

- La varianza de  $X_c$  corresponde a:  $Var(X_c) = Var(X) + c^2 Var(Z) + 2cCov(X, Z)$
- $\blacktriangleright$  ; Qué valor debería tener c?
- Derivando e igualando a cero llegamos a:  $c^* = Cov(X, Z)$  $Var(Z)$
- La varianza del estimador es:

$$
Var(X_c) = Var(X) - \frac{Cov^2(X, Z)}{Var(Z)}
$$

Para aplicar el método se necesita estimar  $Cov^2(X,Z)$  y  $Var(Z)$ .

# Método de Variable de Control (III)

- Entonces, el procedimiento para estimar estos valores corresponderá a:
	- Simular  $X \times Z$  en  $p$  corridas piloto.
	- 2. Estimar  $Cov(X, Z)$  como

$$
Cov(X, Z) = \frac{1}{p-1} \sum_{j=1}^{p} (X_j - \overline{X(p)})(Z_j - \overline{Z(p)})
$$

- 3. Estimar  $Var(Z)$  como la varianza usual.
- 4. Simular ahora  $n$  veces la variable  $X_c = X Cov(X, Z)$  $Var(Z)$  $\bar{Z}-E[Z]$
- Este estimador será insesgado y de mínima varianza.